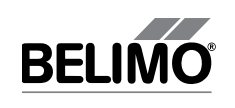

72078-00003.C

72078-00003.C

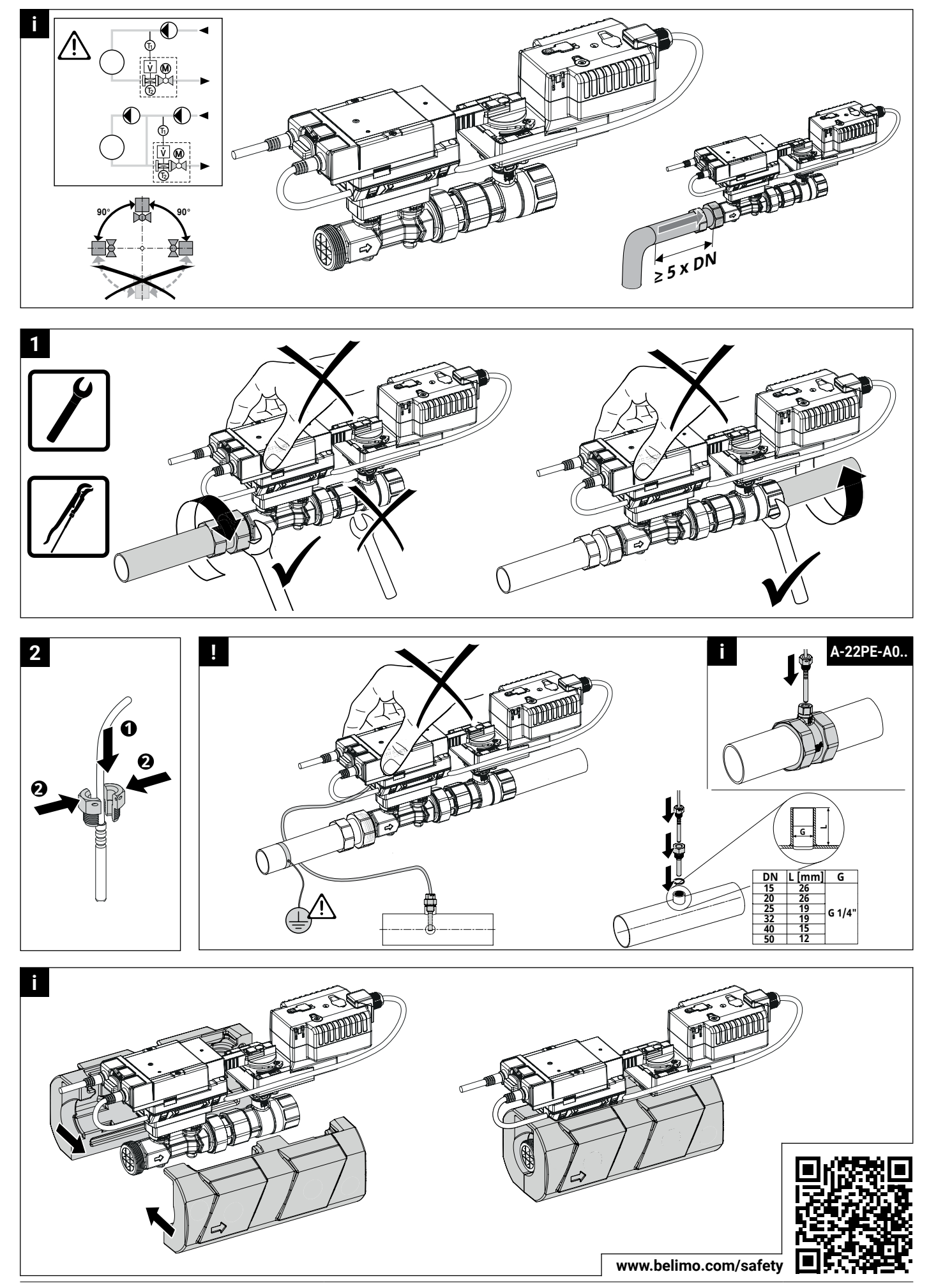

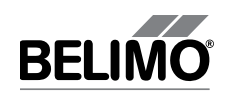

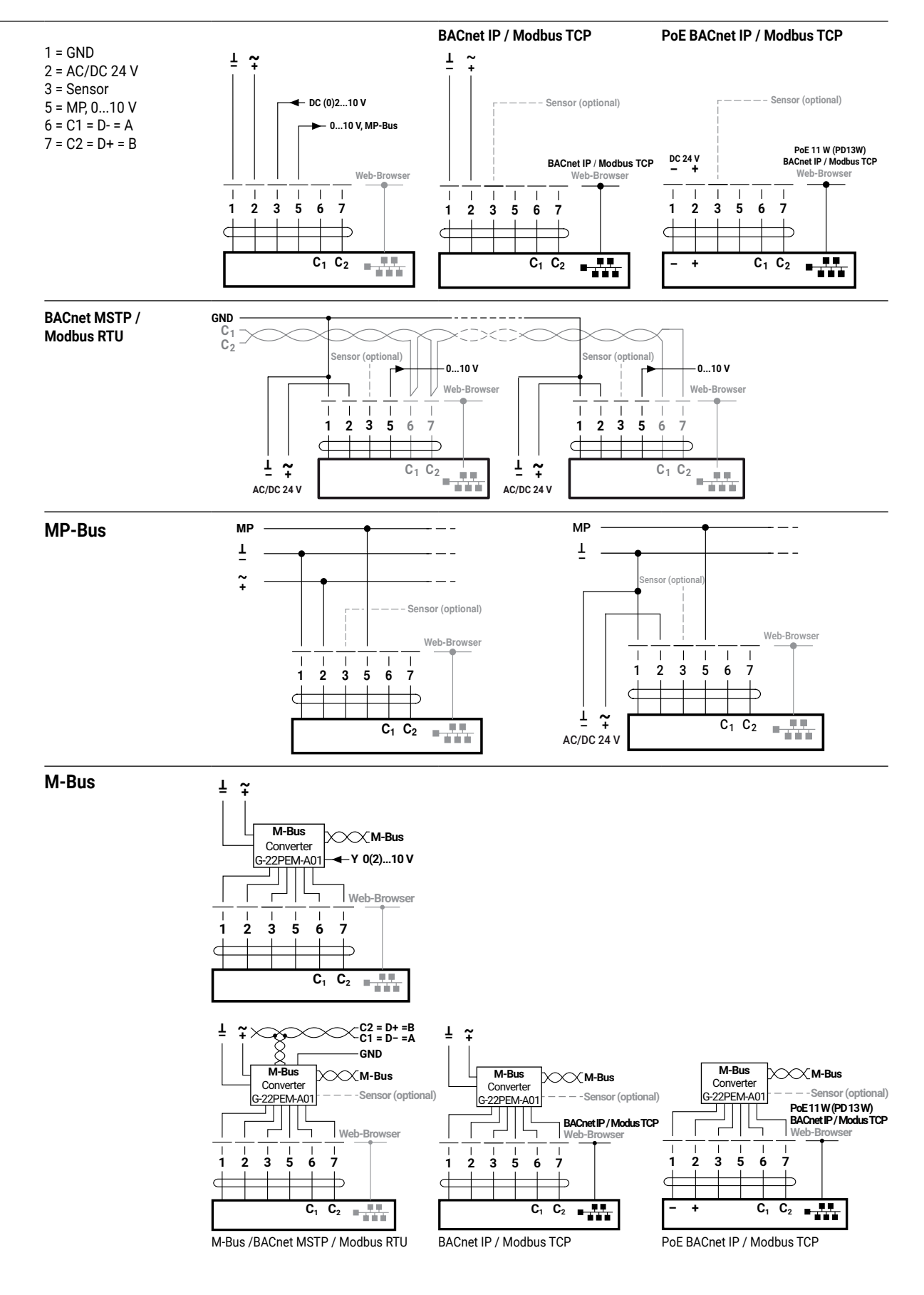

## **EV..R2+KBAC**

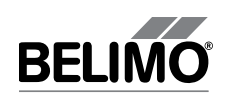

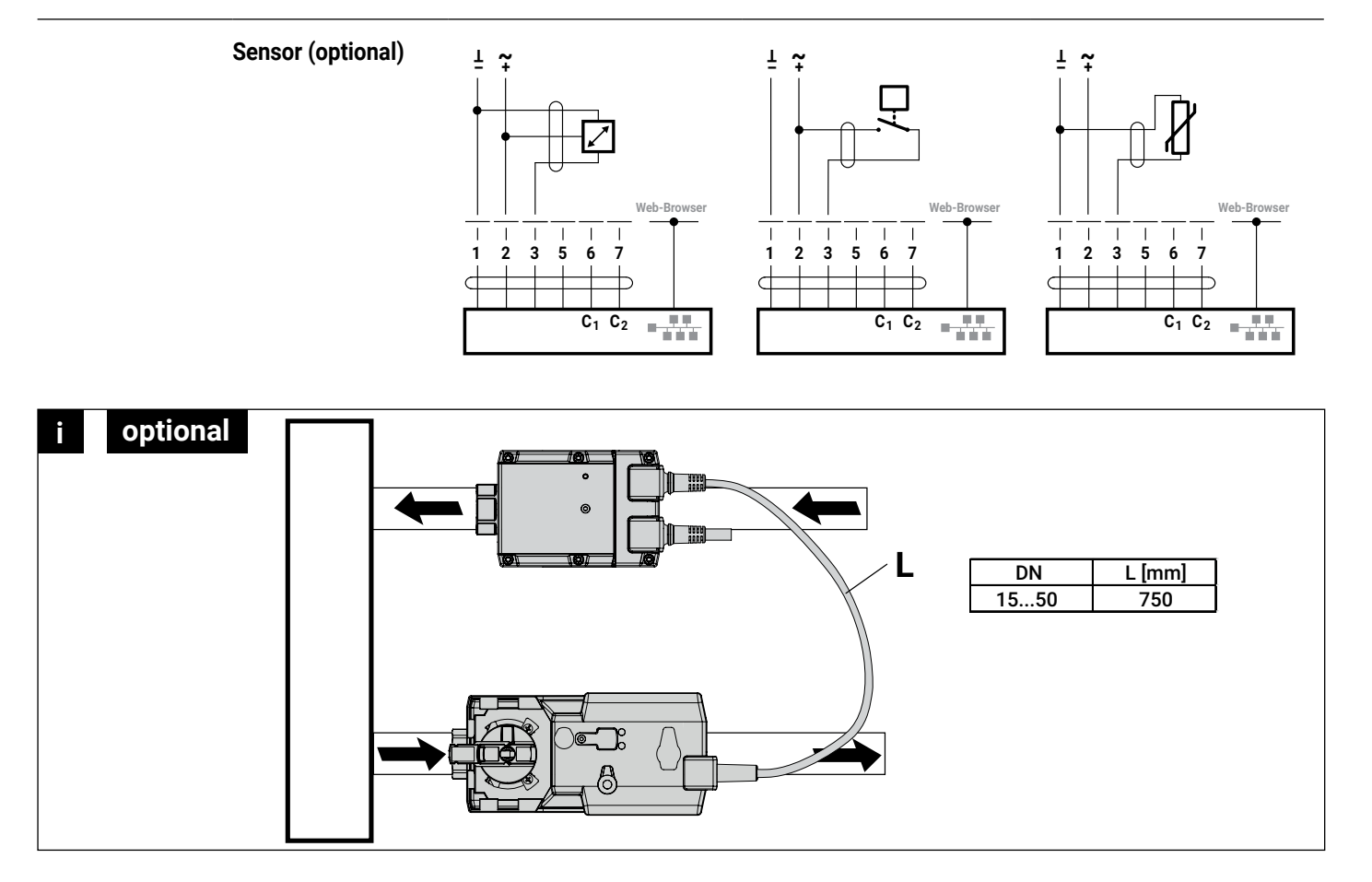